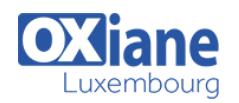

## **[Administration WebSphere](https://www.oxiane.lu/formation/administration-websphere/)**

Administration du serveur Java EE IBM WebSphere

WebSphere Application Server (WAS) est l'un des principaux serveurs d'applications JavaEE du marché.

En plus de dix ans d'existence, WAS a atteint un niveau de maturité qui en fait une plate-forme de production robuste et riche dont la prise en main nécessite de bonnes connaissances.

Cette formation a pour objectif de présenter les concepts de WAS et d'étudier les différentes phases de l'administration du produit : installation, configuration, administration des serveurs et des applications, monitoring et résolution des problèmes.

Ce cours est dispensé pour les versions 6.1, 7 et 8.5 de Websphere Application Server.

# Détails

- Code : J-ADM1
- Durée : 5 jours (35 heures)

### Public

- Administrateurs
	- **Architectes**

• Software Factory Manager

- Pré-requis
	- Connaissances JEE (Servlets/JSP, EJB, JNDI)

#### **Objectifs**

- Savoir installer, configurer et administrer WebSphere Application Server
- Savoir effectuer un déploiement d'application JEE dans Websphere Application Server

## **Programme**

## Présentation de Java, de JavaEE et de la gamme **WebSphere**

La machine virtuelle Java

- Les librairies Java
- Le modèle applicatif de JEE: servlet, JSP, EJB, JSF
- Les services techniques: JDBC, JMS, JNDI…
- Les différentes versions de WebSphere

## Présentation des concepts WebSphere et installation

- Notions de profils, de cellule, de noeuds et de serveurs d'application
- Lien entre serveur d'applications et serveur Web : le plug-in WAS
- Installation de WAS 'base' (version autonome)
- Installation de WAS Network Deployment
- Installation de patchs
- Arrêt et démarrage des serveurs d'applications, test de fonctionnement
- Principes d'utilisation de la console d'administration (ergonomie etgestion des utilisateurs, sauvegarde et propagation desmodifications)

## Administration des applications

- Présentation des formats WAR et EAR
- Déploiement des applications
- Pilotage des applications
- Configuration des applications
- Gestion des mises à jour
- Configuration des serveurs d'applications

## Paramétrages de la machine virtuelle, notamment paramètres mémoire

- Configuration des variables d'environnement
- Configuration des pools de threads
- Configuration des ports de communications
- Gestion des fichiers de logs et de dump
- Présentation de la notion de session
- Configuration de la gestion des sessions

## Lien avec le serveur HTTP

- Installation du serveur IBM HTTP Server
- Principe de fonctionnement du plug-in WebSphere
- Gestion du fichier plugin-cfg.xml
- Notion d'hôtes virtuels
- Communications via HTTP et HTTPS

### Gestion du clustering

- Retour sur l'architecture de WAS ND, les notions de cellules et denoeuds
- Présentation de la notion de cluster
- Configuration et administration des clusters
- Déploiement d'applications sur des clusters
- Notion d'affinités de sessions
- Configuration de la réplication des sessions

### Service de nommage et pools de connexions

- Présentation de JNDI
- JNDI et WebSphere (notion de portée, consultation du contenu duservice de nommage)
- EJB et JNDI (principes d'appel à un EJB, nom JNDI d'un EJB,référence d'EJB)

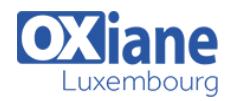

- Principes des MOM et présentation de JMS
- Configuration des fournisseurs JMS, des fabriques de connexions, des filesd'attentes et des 'Topics'
- Présentation des notions de pool de connexions et de datasource
- Utilisation de la console pour configurer des drivers JDBC, des datasourceset les pools de connexions associés

## Introduction à l'administration par scripts

- La commande wsadmin
- Présentation de Jython
- Présentation des objets AdminConfig, AdminApp, AdminControl et AdminTask
- Autre moyens d'automatisation : JMX, …

## Introduction à la Sécurité

- Activation de la sécurité du serveur WebSphere
- Présentation du modèle de sécurité de JavaEE
- Les différents types de registre utilisateur

## Modalités

- Type d'action :Acquisition des connaissances
- Moyens de la formation :Formation présentielle 1 poste par stagiaire 1 vidéo projecteur Support de cours fourni à chaque stagiaire
- Modalités pédagogiques :Exposés Cas pratiques Synthèse
- Validation :Exercices de validation Attestation de stages